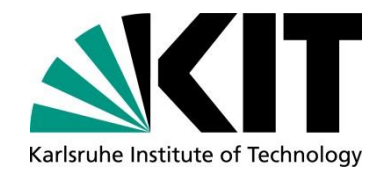

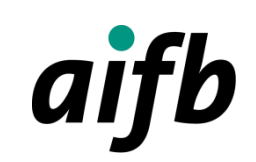

**Karlsruher Institut für Technologie Institut für Angewandte Informatik und Formale Beschreibungsverfahren (AIFB)**  Dr.-Ing. Michael Färber michael.faerber@kit.edu

24.09.2021

## **Call for Bachelor/Master Thesis "Deep Learning + Knowledge Graphs"**

## **(in English or German)**

## **What is the topic?**

Graph neural networks [1] are a group of neural network architectures which are very powerful, as they combine deep learning architectures with graphs. Consequently, decisions made by deep learning systems become explainable. Furthermore, these models are often outstanding in their performance.

The focus of the proposed thesis is to apply graph neural networks to existing knowledge graphs like DBpedia and Wikidata. The student will apply existing implementations of graph neural networks to new application areas (e.g., information extraction from text). Furthermore, own basic approaches for graph neural networks will be developed.

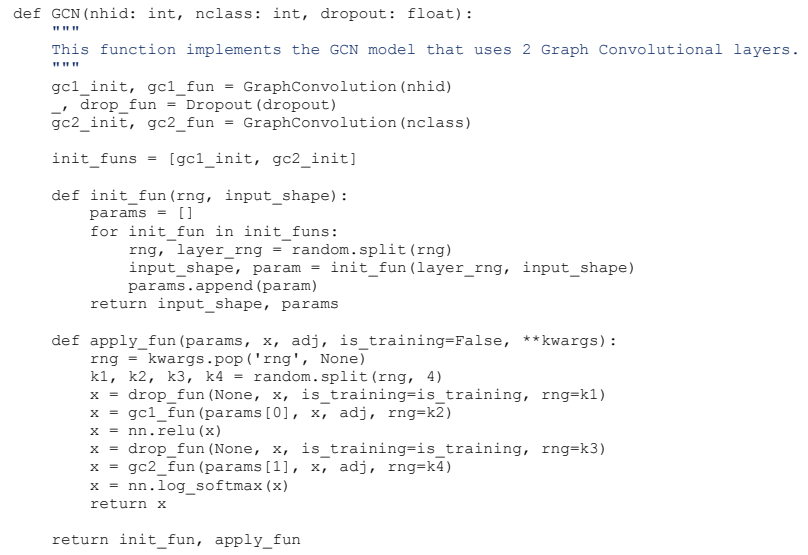

Figure 1. Example of a GNN implementation [2].

[1]<https://arxiv.org/pdf/1812.08434.pdf>

[2]<http://gcucurull.github.io/deep-learning/2020/04/20/jax-graph-neural-networks/>

## **Which prerequisites should you have?**

- Hands-on experience in machine learning, no fear to implement neural network models (under guidance of the supervisors).

In case of good results, the findings of the thesis can be published as scientific paper together with the supervisor.

Starting date: As soon as possible.

Contact: **Dr. Michael Färber / Frederic Bartscherer [michael.faerber@kit.edu](mailto:michael.faerber@kit.edu) / [frederic.bartscherer@kit.edu](file://///VBoxSvr/shared-win/Abschlussarbeiten_AIFB_2019/2019/frederic.bartscherer@kit.edu)**